## iOctocat for Open Source Programming

## Martin Mazanec

Czech Technical University in Prague Faculty of Electrical Engineering

8.5.2013

4 0 8

<span id="page-0-0"></span> $290$ 

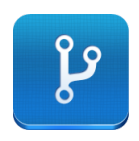

- Mobile application for iOS devices.
- Used for monitoring activity in your favorite repositories.

4 0 8

 $299$ 

My assignment is add the ability to:

- See who has starred a particular repository.
- See a list of repositories an user has starred.
- Disable the downloading of users' avatars.

 $\Omega$ 

## Listing of Stared Repos

- The button to list users who starred a repository was added.
- The change was accepted and has been included in the project.

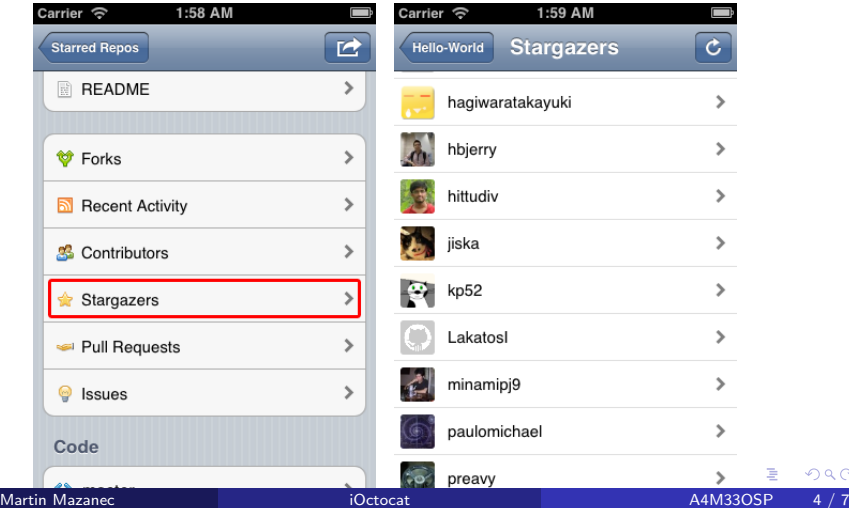

つひひ

## Disable Avatar Downloading

- The option to disable Avatar Downloading was added to Settings.
- The change was accepted and has been included in the project.

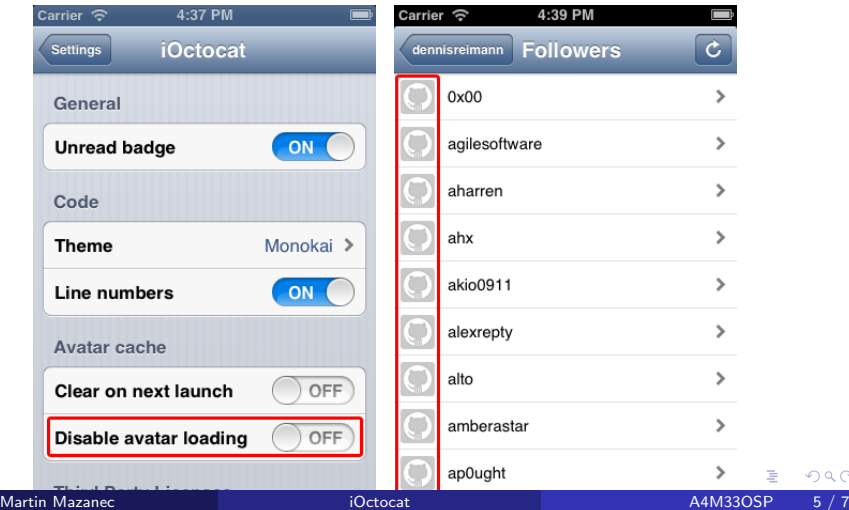

 $\Omega$ 

Communication:

- Main communication channel is **Issue tracker** and emails.
- Developers answer a question within hours.
- Developers give you full details about how an issue should be solved.

What could be improved in iOctocat project:

- **There is no documentation**
- More comments in source code

つひひ

Thank you for your attention.

**Kロト K包 K** 

×. э.  $\rightarrow$  <span id="page-6-0"></span> $299$